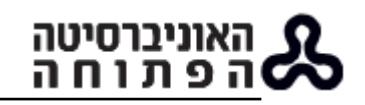

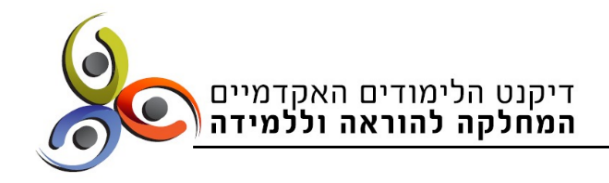

## **רגע לפני המפגש החי: צ'ק ליסט לפני תחילת המפגש**

עברו על הרשימה ובדקו את עצמכם ואת סביבת ההוראה כמה דקות לפני תחילת המפגש:

 **זווית הצילום** – פתחו את הזום כדי ובדקו איך אתם נראים בפריים של חלונית הווידאו. ערכו התאמות לפי הצורך:

ודאו שהפנים שלכם נראות במלואן בפריים.

בדקו שאתם שבעי רצון מזווית הצילום.

בדקו שאתם לא רחוקים מדי. אם יש צורך:

שנו את זווית המצלמה.

במצלמה מובנית במחשב, בדקו אם יש צורך להגביה את המחשב או את הכיסא שאתם יושבים עליו.

## **המלצות בנוגע לזווית הצילום**:

- עדיף שזווית הצילום תהיה מלמעלה ולא מלמטה
- מומלץ למקם את המצלמה כך שיראו אתכם מהחזה ומעלה
	- כדאי שדמותכם תופיע באמצע המסך
	- **תאורה –** בדקו את זווית האור ואת עוצמתו.

חשוב שהתאורה תגיע מלפנים. כאשר התאורה מאחוריכם, היא מחשיכה את הפנים שלכם.

אם יש מאחוריכם חלון מואר פתוח, סגרו את התריס או הווילון, או פרסו עליו בד. אם החלל חשוך, אפשר להציב מנורת שולחן מולכם.

**איפור** – הצללה והברקה.

הפוקוס הוא על הפנים שלכם, ולכן רצוי להתאפר לפני השיעור.

לגברים מומלץ להתגלח לפני המפגש, כיוון שזיפים יוצרים אפקט של הצללה.

לנשים ולגברים מומלץ להשתמש במעט פודרה, כדי למנוע מראה מבריק.

אפשר גם להשתמש ב־up touch בזום: לוחצים על החץ שליד צלמית מצלמת הווידאו, מצד שמאל למטה במסך. בוחרים ב־settings video ואז מסמנים V ליד appearance my up Touch. זה אמנם לא פוטושופ, אבל בהחלט משפר את הנראות.

 **לבוש** - שימו לב איזה חלק מהלבוש שלכם מופיע בפריים, ובצעו התאמות אם יש הצורך.

מומלץ לא ללבוש פריטים עם הדפסים צבעוניים מאוד, משבצות קטנות, או בדים מבריקים שעלולים להסיט את תשומת הלב.

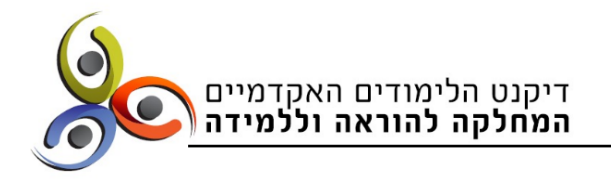

מומלץ להימנע מהצבעים לבן וירוק, כיוון שהם עוברים מסך פחות טוב מצבעים אחרים.

**מיקרופון** – ודאו מרחק מתאים מהפה, לא קרוב מדי ולא רחוק מדי.

אוניברסיטה<br>i פ ת ו ח ה

אם אתם משתמשים במיקרופון דש, שימו לב שלא נוגעים בו צעיף או שרשרת שעלולים לגרום רעשים.

 **הרקע מאחוריכם** – בדקו מה נקלט ברקע שמאחוריכם במסך: ארון פתוח, ספרייה עמוסה, חוסר סדר, תמונה אישית.

ארגנו את החפצים שברקע והקפידו על מינימליזם וסדר, כדי לא להסיט את תשומת הלב. אפשרות נוספת היא לבחור רקע וירטואלי: לצד צלמית הווידאו ישנו חץ קטן. פתחו את החץ ובחרו background virtual Choose. ייפתחו אפשרויות רקע שונות לבחירה.

 **מיקום המחשב** )סביבת העבודה( – ודאו שאתם נמצאים בחלל שקט ופרטי, במקום שבו בני הבית לא עוברים ברקע.

**כתבה**: ספי רינצלר, ראש תחום פיתוח מקצועי של סגלי הוראה, המחלקה להוראה וללמידה